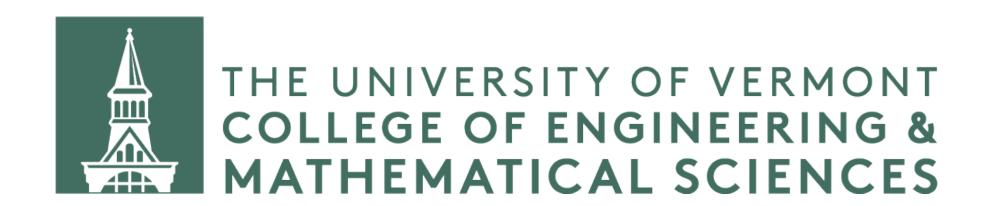

### Reference Variables

and passing by reference

#### What is a reference variable?

A reference variable is just another name we give a variable.

```
int foo = 255;
int& anotherName = foo
```

We use the & to indicate we are creating a reference variable. Notice that this is different from using the same symbol to retrieve an address.

```
int* x = &foo;
```

#### Reference variables are just a reference

```
int foo = 255;
int& refFoo = foo;
int* fooPtr = &foo;
int* refFooPtr = &refFoo;
std::cout << foo << std::endl; // prints 255</pre>
std::cout << refFoo << std::endl; // prints 255</pre>
std::cout << fooPtr << std::endl; // prints an address</pre>
std::cout << refFooPtr << std::endl; // prints same address</pre>
255
255
0x7ffeeb898788
0x7ffeeb898788
```

#### Reference variables aren't copies

```
int foo = 255;
int& refFoo = foo;
refFoo = 42;
std::cout << foo << std::endl; // prints 42</pre>
```

We assigned a value of 42 to refFoo but foo is changed too. foo and refFoo are one and the same thing, with different names.

## What are reference variables good for?

Why go to the trouble?

# What are reference variables good for? Why go to the trouble?

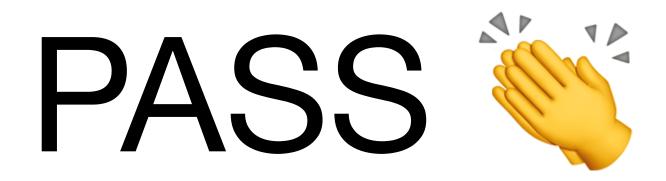

## What are reference variables good for?

Why go to the trouble?

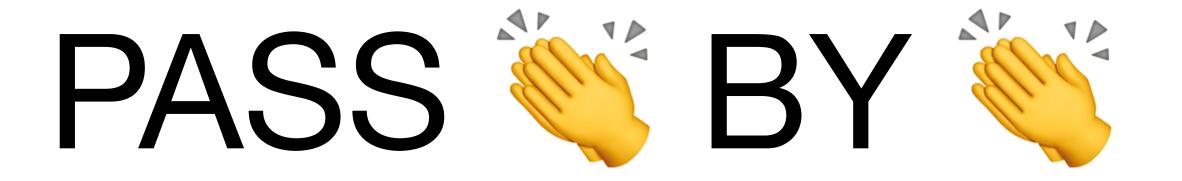

# What are reference variables good for?

Why go to the trouble?

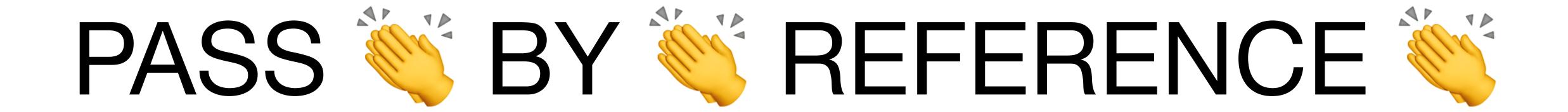

#### Pass by reference

Make your function argument(s) reference(s) and then your function can change the value of the variable outside the function.

#### Pass by reference

```
void swap(int& x, int& y) { // takes inputs as reference
    int temp = x;
   x = y;
    y = temp;
int a = 42;
int b = 77;
swap(a, b);
std::cout << a << " " << b << std::endl;
Prints...
77 42 // a and b have been swapped
```

#### Pass by reference

```
void collatz(int& x) { // takes input as reference
    if (x % 2) {
     x = 3 * x + 1;
    } else {
      x = x / 2;
int foo = 255;
collatz(foo);
std::cout << foo << std::endl;</pre>
Prints...
766 // foo has changed!
```

When we coded our lecturer class, there were a number of places where we passed by reference. We didn't discuss what was going on in detail at the time. Now we'll revisit these points in the code.

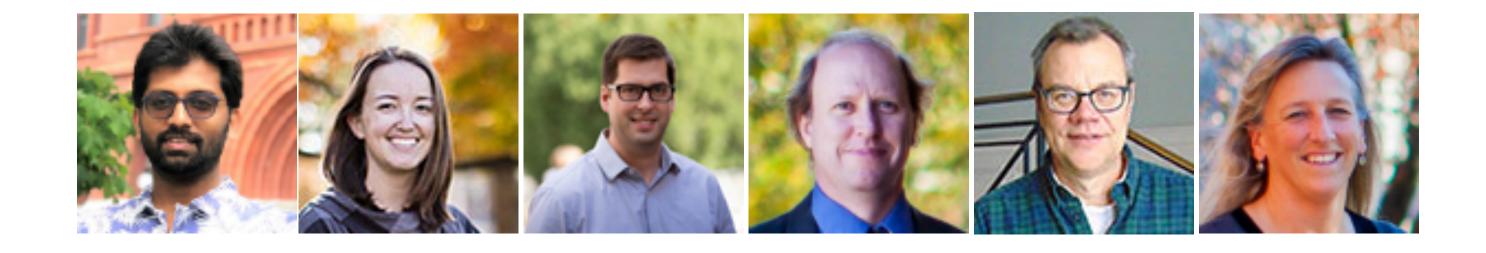

```
friend bool operator<(const Lecturer& lhs, const Lecturer& rhs) {
    return lhs.getName().length() < rhs.getName().length();
}</pre>
```

```
friend bool operator<(const Lecturer& lhs, const Lecturer& return lhs.getName().length() < rhs.getName().length();
}</pre>
```